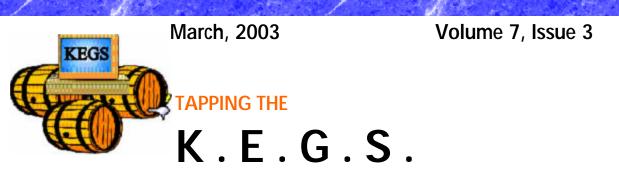

#### KOMPUTER ENTHUSIASTS OF GREATER SEATTLE

Prez Says:

Ron Cowger

I have several different subjects that I want to cover this month so I hope that you will take a few minutes to read this column and consider a couple of opportunities to offer your services to our user group. First, I want to ask each if you to consider offering your help to a small group of dedicated folks who are working hard to set up next year's meeting of RainCoast. As I hope you know, the RainCoast meeting is held annually in early October. The meeting provides a great opportunity for you to get to meet folks who belong to other user groups, to learn about how user groups are organized and run and to hear some great presentations from vendors that only come to larger, regional meetings. Our own Steve Fondren is leading the organizational effort and he needs some help. For the next several months, the RainCoast organizers will be meeting once each month at the Auburn Super Mall from 2:30 until 5:00 on a weekend day. No special skills or knowledge are required to join this group of organizers. All you need is this desire and interest to help organize this important and interesting meeting. If you are willing to help, please contact Steve at betacode@hotmail.com.

The next very important position for which we need help involves working with the computer lab at the Kirkland Teen Center. As you recall, I announced last month that the Board is evaluating the opportunity to move our monthly General Meetings to the Kirkland Teen Center in order to save KEGS about \$1,400.00 per year. We need one or more volunteers to assist the Lab Manager for that site. These persons will be working with Microsoft's Small Business Server, Office and a few other applications. Joe Mraz assures me that Small Business Server is a "wizard driven" networking package that makes setting up and administering the small, eight-client network pretty easy. Folks helping reconfigure the lab may need to spend several hours helping transition the network to SBS and setting up the applications. I'm sure that Joe will help with this effort so it's a good opportunity for folks to learn about SBS. After that, we envision that it will take no more than an hour or two per month to monitor and administer the network. If you are among the members who are tired of having our meetings disrupted by the dance class next door at the Bellevue Senior Center and you want to help us save some money at the same time, please volunteer to help with this important job. The members of your Board of Directors feel strongly that moving our meetings to the new location is in the best interest of the group but we some dedicated folks to help make it happen. You may volunteer by talking to any member of the Board or by writing to board@kegs.org.

# Prez Says continued:

Next, I need to announce that for personal reasons, David Abernathy has resigned from KEGS and from the position of Vice President. I want to thank Dave for all of the contributions that he has made to KEGS and to the SIGs in which he has been so active. He brought a lot of current knowledge to the organization and was always willing to help us understand the many different aspects of Windows XP, networking and genealogy programs. His presence will be missed. Steve Fondren has generously agreed to pick up the duties of the Vice President for the rest of this calendar year.

That's about it for this month. Again, I want to ask each of you to thoughtfully consider volunteering for one of the two opportunities that I cited above. I'm sure that you all understand that organizations like KEGS depend on their members to volunteer for various jobs keep the groups running. Without help from the members, the important jobs can't be done and the organization stagnates or dies. None of us wants that to happen to KEGS. Please volunteer to help.

Respectfully,

Ron Cowger

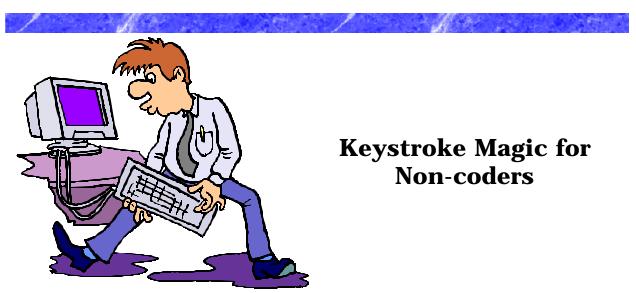

Yes, simple keystrokes can do amazing things. Jim Stiles of Wilson WindowWare will come to our General Meeting in March to show how keystroke macros can control any software-- only without fingers or mouse needed. The common denominators of Windows software are menus and keystrokes. When you see how easy it is to send menu items and keystrokes to any software, you will discover that if you know one macro method, you will be able to automate any software. Jim will be showing off the keystroke recorder in WinBatch. It turns keystrokes into written script anyone can edit. Making changes is easy without any re-recording needed. When the macro works the way you want it to, WinBatch makes it really easy to do it ten or 100 times more. This keystroke approach makes even Microsoft Office apps easy to automate. **As a special bonus:** Everyone at the meeting will get a free, and full, 12 months of WinBatch to use on their own PC. Macros can make your PC do more of the work.

# **KEGS SIG Meetings**:

#### **NEW SIG CHART**

Notice that our SIG chart no longer lists actual dates. Please check your calendars for the date of the upcoming meeting that you want to attend.

Contact the SIG leaders to find out what presentations that they have planned for their upcoming meetings.

**KEGS T-shirts** 

Remember, you score extra KEGABUCK\$ when you wear your KEGS shirts to SIGS and the General Meetings! We still have a few left of various sizes. Then we will order more. So why wait? Pick yours up at the next meeting.

| Meetings at the North Bellevue Community / Senior Center - 4063 148th Ave NE, Bellevue, WA |                                           |                                                                     |                                                                                                    |                                   |  |
|--------------------------------------------------------------------------------------------|-------------------------------------------|---------------------------------------------------------------------|----------------------------------------------------------------------------------------------------|-----------------------------------|--|
| Day of Month                                                                               | Time                                      | Location                                                            | SIG                                                                                                    | SIG Leader                        |  |
| 1st Tuesday                                                                                | 7 PM - 9 PM                               | Conf. room D                                                        | Technology & Entertainment<br>philbar45@attbi.com                                                                                           | Phil Keairns<br>425-222-7130      |  |
| 1st Tuesday                                                                                | 7 PM - 9 PM                               | Computer Lab                                                        | NBCSC Computer Lab Support                                                                                                    | Joe Mraz<br>425-747-2433          |  |
| 2nd Tuesday                                                                                | 7 PM - 9 PM                               | Computer Lab                                                        | Quick Books<br>sarah@abcsupport.com                                                                                                    | Sarah Gunderson<br>425-485-3437   |  |
| 2nd Tuesday                                                                                | 7 PM - 9 PM                               | Conf. room D                                                        | WIN 95/98/XP/??<br>daviddodge1@compuserve.                                                                                                  | David Dodge<br>com                |  |
| 2nd Wednesday                                                                              | 7 PM - 9 PM                               | Conf. room D                                                        | Laptop SIG<br>ctheprof@aol.com                                                                                                    | Carl Von Papp<br>425-643-1398     |  |
| 2nd Thursday                                                                               | 6:30 PM - 7 PM<br>Note: the<br>follows fi | Corner of Meeting<br>EXEGS general meet<br>From 7 PM - 9 PM         |                                                                                                    | Steve Fondren                     |  |
| 3rd Tuesday                                                                                | 7 PM - 9 PM                               | Conf. room D                                                        | Peachtree Accounting SIG<br>pearls1@qwest.net                                                                                               | Pearl I. Campbell<br>425-641-1334 |  |
| 3rd Tuesday                                                                                |                                           | Computer Lab<br>your hardware & so<br>I try to get your syste       |                                                                                                    | Joe Mraz<br>425-747-2433          |  |
| 3rd Wednesday                                                                              | 7 PM - 9 PM                               | Conf. room D                                                        | Small Office / Home Office SIG<br><u>r_cowger@prodigy.net</u>                                                                               | Ron Cowger                        |  |
| 3rd Wednesday                                                                              | 7 PM - 9 PM                               | Computer Lab                                                        | Seattle Internet User Group<br>philbar45@attbi.com                                                                                          | Phil Keairns<br>425-222-7130      |  |
| 4th Tuesday                                                                                | 7 PM - 9 PM                               | Computer Lab                                                        | Digital Imaging SIG<br>sallyannmowrey@msn.com                                                                                               | Sally Ann Mowrey                  |  |
| 4th Wednesday                                                                              | 7 PM - 9 PM                               | Conf. room D                                                        | HTML SIG<br>jack@webwitch.com                                                                                                    | Jack Beslanwich<br>206-723-9960   |  |
| Meetings at locations other than the North Bellevue Community / Senior Center              |                                           |                                                                     |                                                                                                    |                                   |  |
| 1st Tuesday                                                                                | 6:15 PM - 9 PM                            | Microsoft's<br>Redmond Campus<br>Building 34, the Qi<br>Redmond, WA |                                                                                                    |                                   |  |
|                                                                                            | s. 7 PM - 9 PM<br>10:30 AM - 12:30        | Easter Seals<br>of Washington<br>157 Roy St.<br>Seattle, WA         | Hardware SIG<br><u>rockybay@scn.org</u><br>(Building & Configuring Computers<br>for the physically challenged)<br>a pair of the first time. | Malcolm Taran<br>206-888-5848     |  |

Parking is limited. Please contact Malcolm before going for the first time.)

### SIG Meeting Locations:

All groups meet at the Bellevue Community / Senior Center unless noted as below. \* Access meets at the Microsoft Redmond Campus, in Building 34, the Quinalt Room \*\* Easter Seals meets at the downtown location 157 Roy St. Seattle \*\*\* Board Meetings are held at the home of Joe Mraz (j\_m\_mraz@hotmail.com for directions)

#### Finding our meeting location

**DRIVING INSTRUCTIONS:** Thanks to the improvements to SR 520, you may now use the new NE 40th St exit. If you are driving towards Redmond, exit and turn left to go over the overpass. If you are coming from Redmond, exit and turn right. Go to 148th Ave NE, and turn right. In very short order, you will see the North Bellevue Community / Senior Center sign on the left side of the roadway.

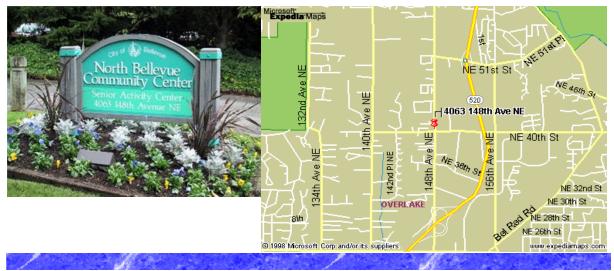

## History & Contact info:

KEGS was formed in late 1996 to meet the needs of personal computer users in the Greater Seattle Area. KEGS is a nonprofit organization that holds its general meetings on the second Thursday of each month.

In addition, KEGS sponsors a number of special interest groups (SIGs) that meet regularly to share common interests, learn new techniques, and resolve questions about the use of personal computer hardware, accessories, or software.

| For a detailed listing of our SIG's, up- | Contact us at:    |  |
|------------------------------------------|-------------------|--|
| dated information about KEGS activities, | 2616 171st Ave SE |  |
| and more, please see our web site at:    | Bellevue WA 98008 |  |
|                                          | 425-747-2433      |  |
| http://www.kegs.org.                     | info@kegs.org     |  |
|                                          |                   |  |

To submit articles or software reviews for incorporation into this Newsletter, please send them to: newsletter@kegs.org